# Package 'drpop'

October 13, 2022

<span id="page-0-0"></span>Title Efficient and Doubly Robust Population Size Estimation

Version 0.0.3

Description Estimation of the total population size from capture-recapture data efficiently and with low bias implementing the methods from Das M, Kennedy EH, and Jewell NP (2021) < $arXiv:2104.14091$ >. The estimator is doubly robust against errors in the estimation of the intermediate nuisance parameters. Users can choose from the flexible estimation models provided in the package, or use any other preferred model.

Depends stats

Imports gam, janitor, reshape2, stringr, tidyr, dplyr, SuperLearner, ggplot2, nnet, nnls, parallel, ranger

License GPL-3

Encoding UTF-8

RoxygenNote 7.1.1

**Suggests** test that  $(>= 2.0.0)$ 

Config/testthat/edition 2

NeedsCompilation no

Author Manjari Das [aut, cre] (<<https://orcid.org/0000-0002-6781-6368>>), Edward H. Kennedy [aut] (<<https://orcid.org/0000-0002-1510-8175>>)

Maintainer Manjari Das <manjari8d@gmail.com>

Repository CRAN

Date/Publication 2021-11-05 21:10:02 UTC

# R topics documented:

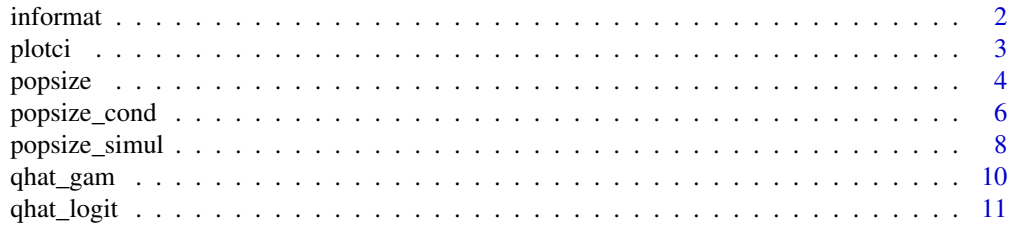

#### <span id="page-1-0"></span>2 information of the contract of the contract of the contract of the contract of the contract of the contract of the contract of the contract of the contract of the contract of the contract of the contract of the contract

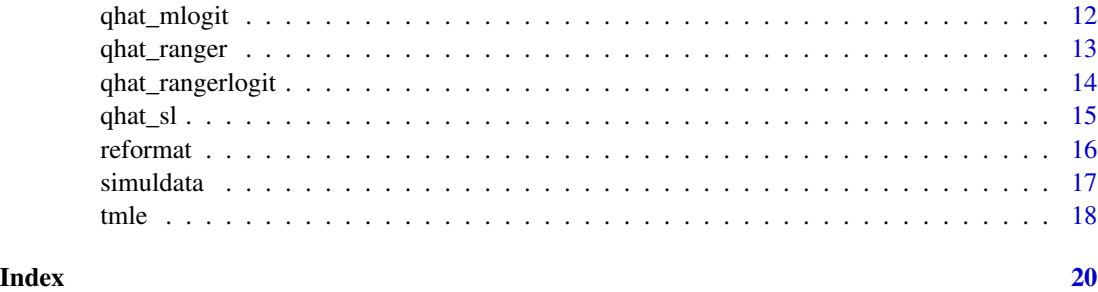

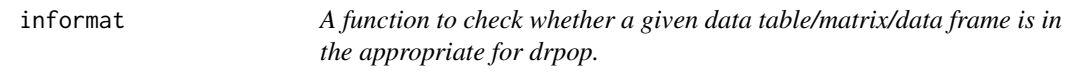

# Description

A function to check whether a given data table/matrix/data frame is in the appropriate for drpop.

#### Usage

 $information(data, K = 2)$ 

# Arguments

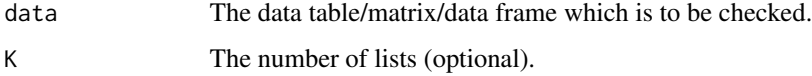

# Value

A boolean for whether data is in the appropriate format.

```
data = matrix(sample(c(0,1), 2000, replace = TRUE), ncol = 2)
x = matrix(rnorm(nrow(data)*3, 2, 1), nrow = nrow(data)informat(data = data)
#this returns TRUE
data = child(data, x)informat(data = data)
#this returns TRUE
information = data, K = 3)#this returns FALSE
```
<span id="page-2-0"></span>

Plot estimated confidence interval of total population size from object of class popsize or popsize\_cond.

#### Usage

plotci(object, tsize = 12, ...)

# Arguments

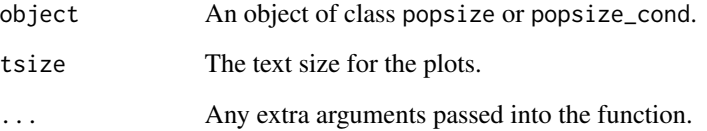

#### Value

A ggplot object fig with population size estimates and the 95% confidence intervals.

# References

H. Wickham. ggplot2: Elegant Graphics for Data Analysis. *Springer-Verlag* New York, 2016.

```
data = simuldata(n = 10000, 1 = 1)$data_xstar
p = popsize(data = data, funcname = c("logit", "gam"))
plotci(p)
data = simuldata(n = 10000, 1 = 1, categorical = TRUE)$data_xstar
p = popsize_cond(data = data, condvar = 'catcov')
plotci(p)
```
<span id="page-3-1"></span><span id="page-3-0"></span>

Estimate total population size and capture probability using user provided set of models or user provided nuisance estimates.

#### Usage

```
popsize(
 data,
 K = 2,j,
 k,
 margin = 0.005,
 filterrows = FALSE,
 nfolds = 5,
  funcname = c("rangerlogit"),
 sl.lib = c("SL.gam", "SL.glm", "SL.glm.interaction", "SL.ranger", "SL.glmnet"),
 getnuis,
 q1mat,
  q2mat,
 q12mat,
  idfold,
  TIME = TRUE,PLUGIN = TRUE,
 Nmin = 100,
  ...
\mathcal{L}
```
# Arguments

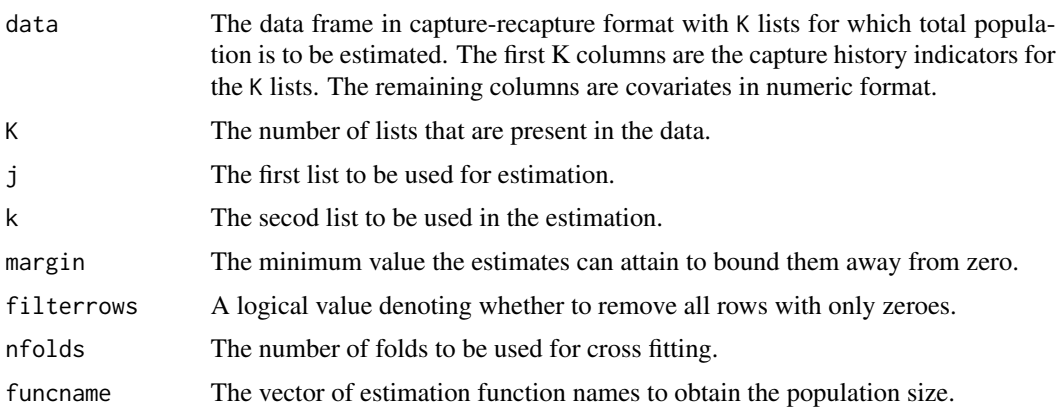

#### <span id="page-4-0"></span>popsize 5

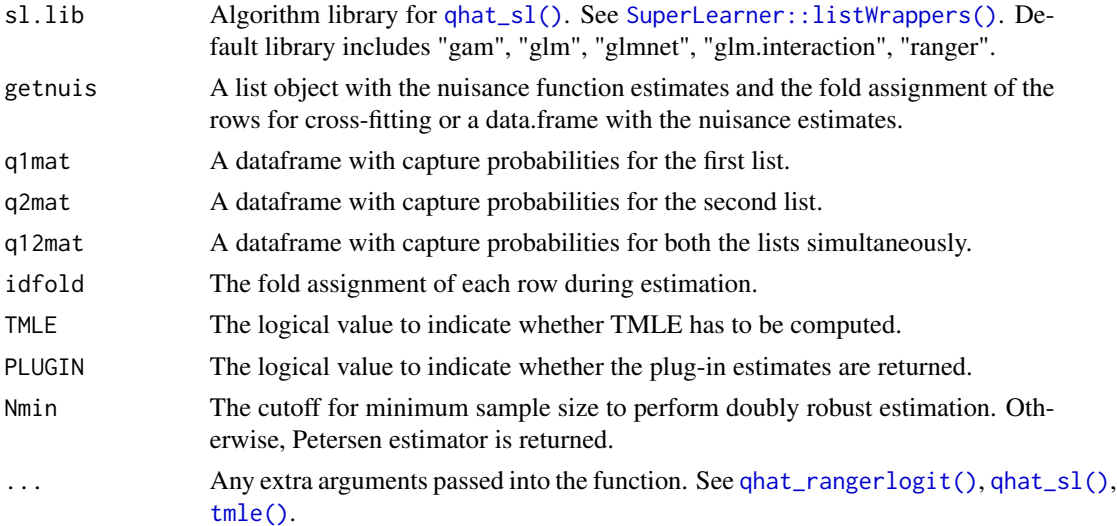

#### Value

A list of estimates containing the following components for each list-pair, model and method (PI = plug-in, DR = doubly-robust, TMLE = targeted maximum likelihood estimate):

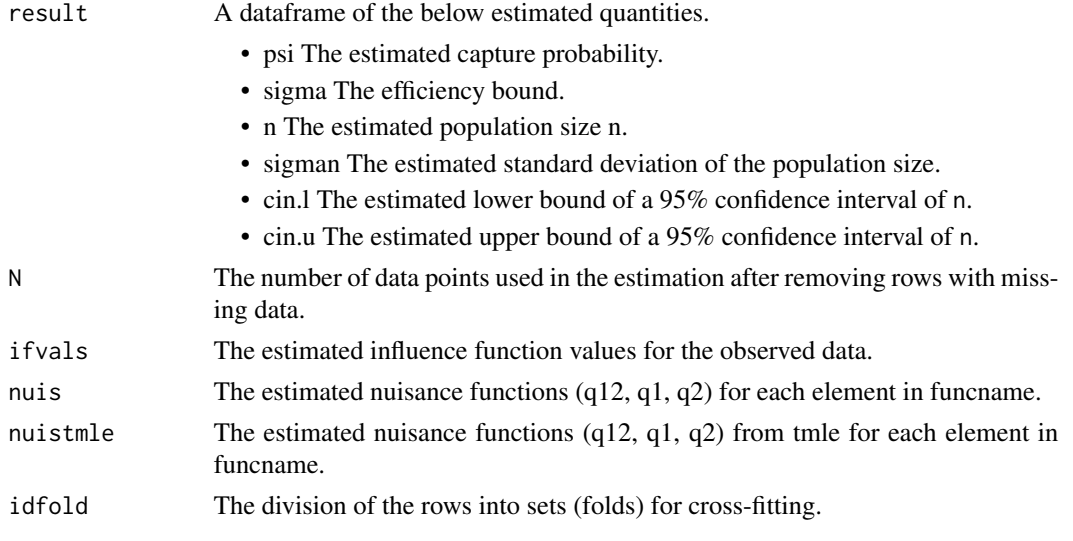

# References

Bickel, P. J., Klaassen, C. A., Bickel, P. J., Ritov, Y., Klaassen, J., Wellner, J. A., and Ritov, Y. (1993). Efficient and adaptive estimation for semiparametric models, volume 4. *Johns Hopkins University Press Baltimore*

van der Vaart, A. (2002a). Part iii: Semiparameric statistics. Lectures on Probability Theory and Statistics, pages 331-457

van der Laan, M. J. and Robins, J. M. (2003). Unified methods for censored longitudinal data and causality. *Springer Science & Business Media*

<span id="page-5-0"></span>Tsiatis, A. (2006). Semiparametric theory and missing data *springer. New York*

Kennedy, E. H. (2016). Semiparametric theory and empirical processes in causal inference. *Statistical causal inferences and their applications in public health research*, pages 141-167. *Springer*

Das, M., Kennedy, E. H., & Jewell, N.P. (2021). Doubly robust capture-recapture methods for estimating population size. *arXiv preprint arXiv:2104.14091*.

#### Examples

```
data = simuldata(1000, l = 3)$data
qhat = popsize(data = data, funcname = c("logit", "gam"), nfolds = 2, margin = 0.005)
psin_estimate = popsize(data = data, getnuis = qhat$nuis, idfold = qhat$idfold)
data = simuldata(n = 6000, 1 = 3)$data
psin\_estimate = popsize(data = data[, 1:2])#this returns the basic plug-in estimate since covariates are absent.
psin_estimate = popsize(data = data, funcname = c("gam", "rangerlogit"))
```
popsize\_cond *Estimate total population size and capture probability using user provided set of models conditioned on an attribute.*

#### Description

Estimate total population size and capture probability using user provided set of models conditioned on an attribute.

#### Usage

```
popsize_cond(
  data,
 K = 2,
  filterrows = FALSE,
  funcname = c("rangerlogit"),
  condvar,
 nfolds = 2,
 margin = 0.005,
 sl.lib = c("SL.gam", "SL.glm", "SL.glm.interaction", "SL.ranger", "SL.glmnet"),
 TIME = TRUE,PLUGIN = TRUE,
 Nmin = 100,
  ...
)
```
# <span id="page-6-0"></span>popsize\_cond 7

# Arguments

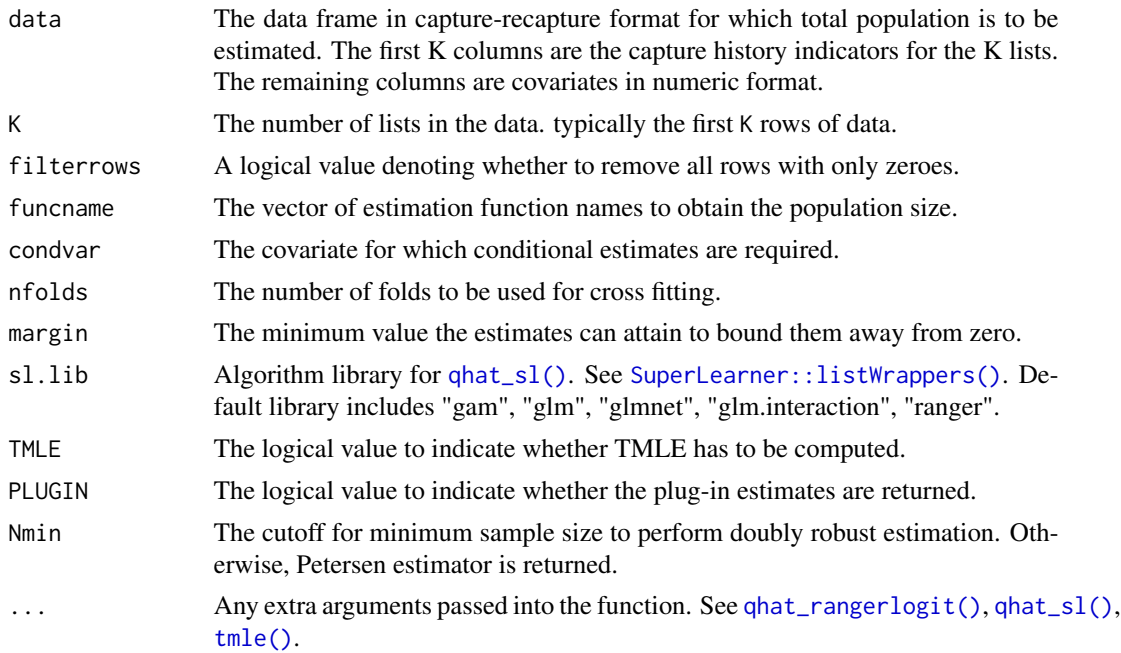

#### Value

A list of estimates containing the following components for each list-pair, model and method (PI = plug-in, DR = doubly-robust, TMLE = targeted maximum likelihood estimate):

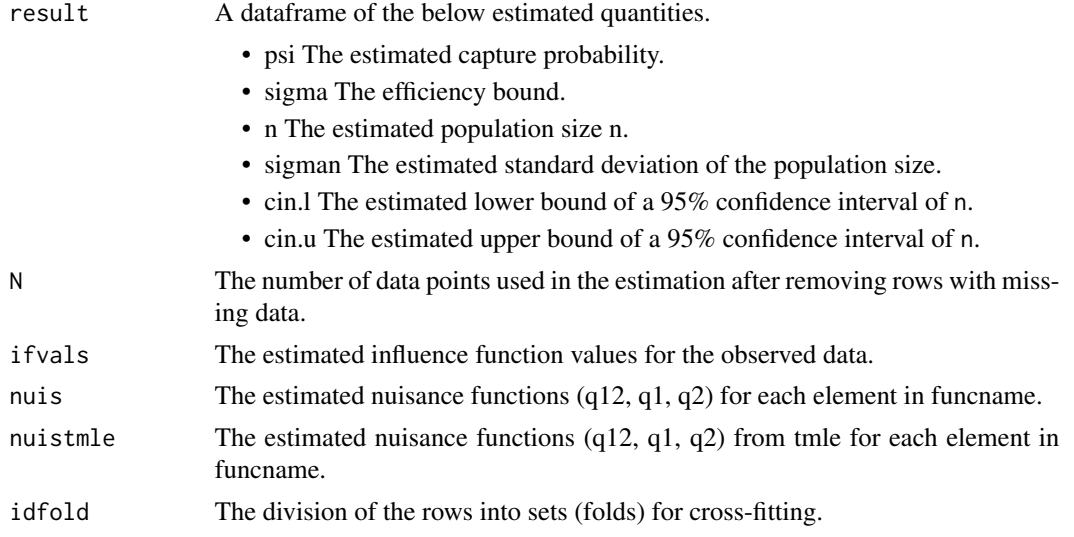

#### References

Das, M., Kennedy, E. H., & Jewell, N.P. (2021). Doubly robust capture-recapture methods for estimating population size. *arXiv preprint arXiv:2104.14091*.

# <span id="page-7-0"></span>See Also

[popsize](#page-3-1)

# Examples

```
data = simuldata(n = 10000, 1 = 2, categorical = TRUE)$data
psin_estimate = popsize_cond(data = data, funcname = c("logit", "gam"),
     condvar = 'catcov', PLUGIN = TRUE, TMLE = TRUE)
#this returns the plug-in, the bias-corrected and the tmle estimate for the
#two models conditioned on column catcov
```
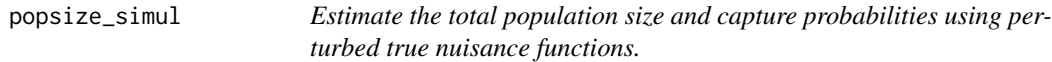

# Description

Estimate the total population size and capture probabilities using perturbed true nuisance functions.

# Usage

```
popsize_simul(
  data,
 n,
 K = 2,
 nfolds = 5,
 pi1,
 pi2,
 omega,
 alpha,
 margin = 0.005,
 iter = 100,
  twolist = TRUE
```
)

#### Arguments

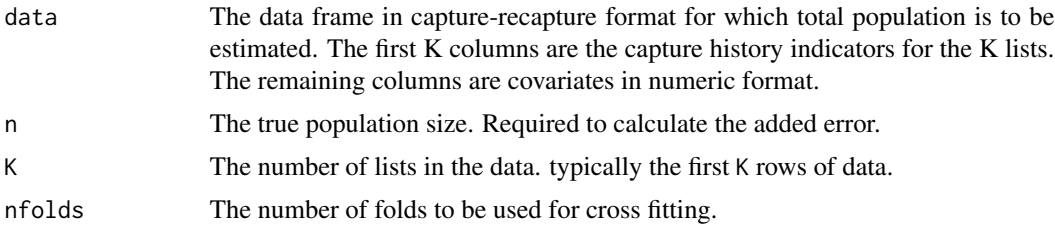

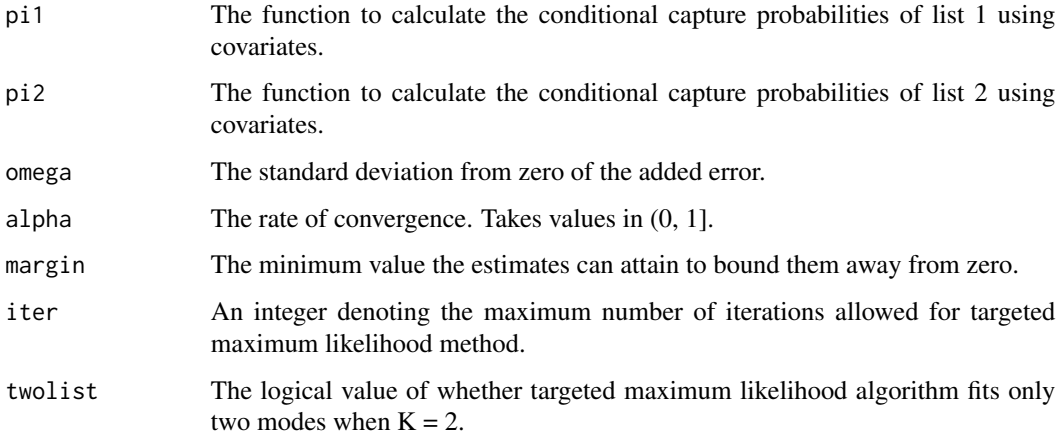

### Value

A list of estimates containing the following components:

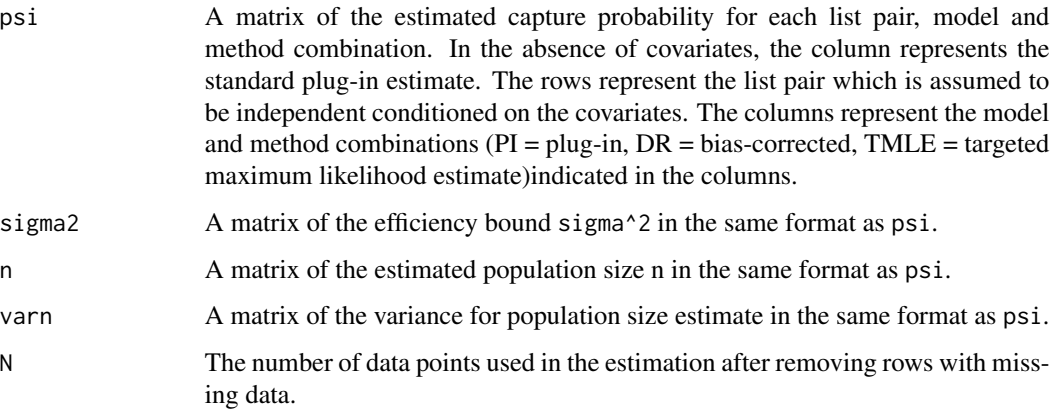

#### References

Das, M., Kennedy, E. H., & Jewell, N.P. (2021). Doubly robust capture-recapture methods for estimating population size. *arXiv preprint arXiv:2104.14091*

```
simulresult = simuldata(n = 2000, l = 2)
data = simulresult$data
psin_estimate = popsize_simul(data = data,
      pi1 = simulresult$pi1, pi2 = simulresult$pi2,
      alpha = 0.25, omega = 1)
```
<span id="page-9-0"></span>

Estimate marginal and joint distribution of lists j and k using generalized additive models.

#### Usage

```
qhat_gam(List.train, List.test, K = 2, j = 1, k = 2, margin = 0.005, ...)
```
### Arguments

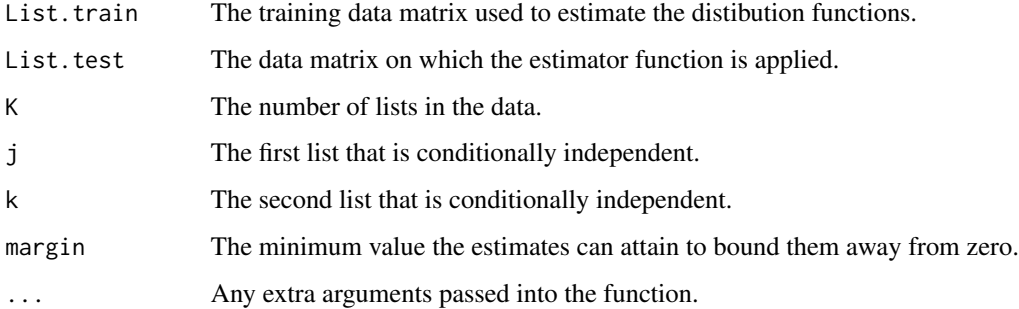

# Value

A list of the marginal and joint distribution probabilities q1, q2 and q12.

# References

Trevor Hastie (2020). gam: Generalized Additive Models. *R package version 1.20*. https://CRAN.Rproject.org/package=gam

```
## Not run:
qhat = qhat_gam(List.train = List.train, List.test = List.test, margin = 0.005)
q1 = qhat$q1q2 = qhat\q12 = qhat\{q12}## End(Not run)
```
<span id="page-10-0"></span>

Estimate marginal and joint distribution of lists j and k using logistic regression.

# Usage

```
qhat_logit(List.train, List.test, K = 2, j = 1, k = 2, margin = 0.005, ...)
```
## Arguments

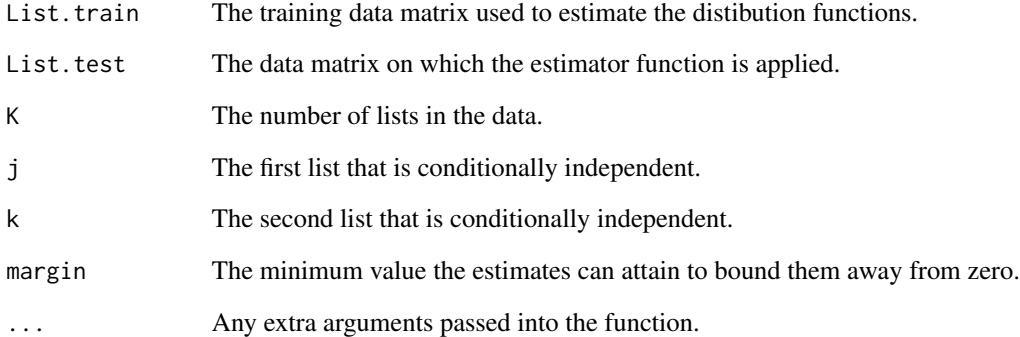

#### Value

A list of the marginal and joint distribution probabilities q1, q2 and q12.

```
## Not run:
qhat = qhat_logit(List.train = List.train, List.test = List.test, margin = 0.005)
q1 = qhat\q2 = qhat\{q}qq12 = qhat$q12## End(Not run)
```
<span id="page-11-0"></span>

Estimate marginal and joint distribution of lists j and k using multinomial logistic model.

#### Usage

```
qhat_mlogit(List.train, List.test, K = 2, j = 1, k = 2, margin = 0.005, ...)
```
# Arguments

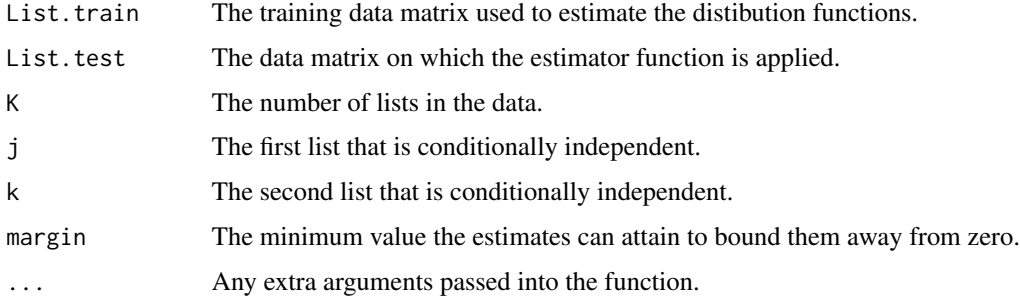

#### Value

A list of the marginal and joint distribution probabilities q1, q2 and q12.

# References

Croissant Y (2020). Estimation of Random Utility Models in R: The mlogit Package. *Journal of Statistical Software*, *95*(11), 1-41. doi: 10.18637/jss.v095.i11 (URL: https://doi.org/10.18637/jss.v095.i11).

Venables, W. N. & Ripley, B. D. (2002) Modern Applied Statistics with S. Fourth Edition. *Springer*, New York. ISBN 0-387-95457-0

```
## Not run:
qhat = qhat_mlogit(List.train = List.train, List.test = List.test, margin = 0.005)
q1 = qhat$q1q2 = qhat\q12 = qhat$q12## End(Not run)
```
<span id="page-12-0"></span>

Estimate marginal and joint distribution of lists j and k using ranger.

#### Usage

```
qhat_ranger(List.train, List.test, K = 2, j = 1, k = 2, margin = 0.005, ...)
```
#### Arguments

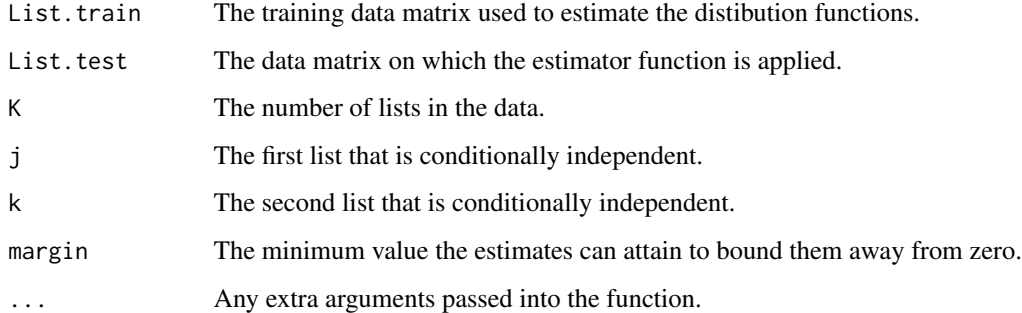

#### Value

A list of the marginal and joint distribution probabilities q1, q2 and q12.

#### References

Marvin N. Wright, Andreas Ziegler (2017). ranger: A Fast Implementation of Random Forests for High Dimensional Data in C++ and R. *Journal of Statistical Software*, *77*(1), 1-17. doi:10.18637/jss.v077.i01

```
## Not run:
qhat = qhat_ranger(List.train = List.train, List.test = List.test, margin = 0.005)
q1 = qhat$q1
q2 = qhat\{q}qq12 = qhat\## End(Not run)
```
<span id="page-13-1"></span><span id="page-13-0"></span>

Estimate marginal and joint distribution of lists j and k using ensemble of ranger and logit.

#### Usage

```
qhat_rangerlogit(
 List.train,
 List.test,
 K = 2,
  j = 1,k = 2,margin = 0.005,
  ...
)
```
#### Arguments

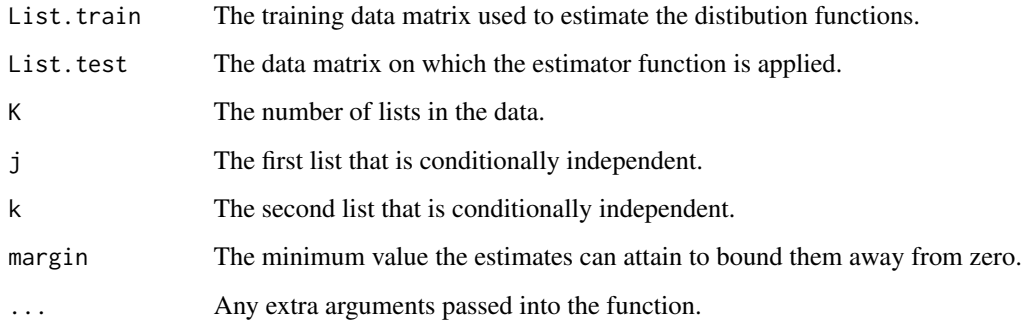

# Value

A list of the marginal and joint distribution probabilities q1, q2 and q12.

#### References

Marvin N. Wright, Andreas Ziegler (2017). ranger: A Fast Implementation of Random Forests for High Dimensional Data in C++ and R. *Journal of Statistical Software*, *77*(1), 1-17. doi:10.18637/jss.v077.i01

Polley, Eric C. and van der Laan, Mark J., (May 2010) Super Learner In Prediction. *U.C. Berkeley Division of Biostatistics Working Paper Series*. Working Paper 266. https://biostats.bepress.com/ucbbiostat/paper266

#### <span id="page-14-0"></span> $qhat_s$  15

# Examples

```
## Not run:
qhat = qhat_ranger(List.train = List.train, List.test = List.test, margin = 0.005)
q1 = qhat$q1q2 = qhat\q12 = qhat\## End(Not run)
```
<span id="page-14-1"></span>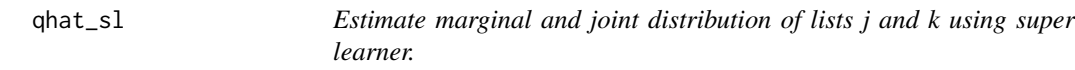

# Description

Estimate marginal and joint distribution of lists j and k using super learner.

# Usage

```
qhat_sl(
 List.train,
 List.test,
  K = 2,j = 1,k = 2,margin = 0.005,
 sl.lib = c("SL.glm", "SL.gam", "SL.glm.interaction", "SL.ranger", "SL.glmnet"),
  num_cores = NA,
  ...
\mathcal{L}
```
# Arguments

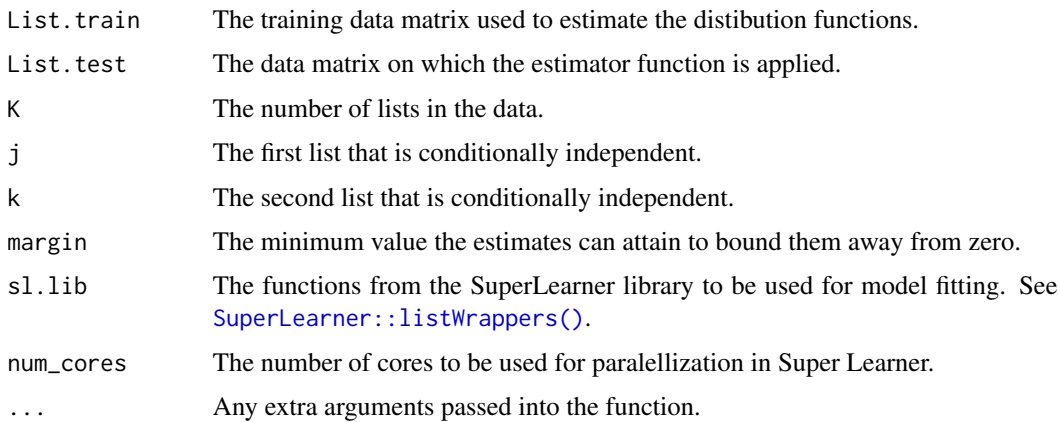

#### Value

A list of the marginal and joint distribution probabilities q1, q2 and q12.

#### References

Eric Polley, Erin LeDell, Chris Kennedy and Mark van der Laan (2021). SuperLearner: Super Learner Prediction. *R package version 2.0-28*. https://CRAN.R-project.org/package=SuperLearner

van der Laan, M. J., Polley, E. C. and Hubbard, A. E. (2008) Super Learner, *Statistical Applications of Genetics and Molecular Biology*, 6, article 25.

#### Examples

```
## Not run:
qhat = qhat_sl(List.train = List.train, List.test = List.test, margin = 0.005, num_cores = 1)
q1 = qhat$q1q2 = qhat\q12 = qhat\{q12}
```
## End(Not run)

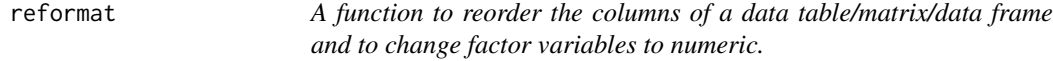

#### Description

A function to reorder the columns of a data table/matrix/data frame and to change factor variables to numeric.

#### Usage

```
reformat(data, capturelists)
```
#### Arguments

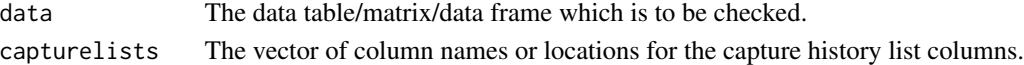

#### Value

data With reordered columns so that the capture history columns are followed by the rest.

```
data = matrix(sample(c(0,1), 2000, replace = TRUE), ncol = 2)
x = matrix(rnorm(nrow(data)*3, 2, 1), nrow = nrow(data)data = child(x, data)result <- reformat(data = data, capturelists = c(4,5))
```
<span id="page-15-0"></span>

<span id="page-16-0"></span>simuldata *A function to reorder the columns of a data table/matrix/data frame and to change factor variables to numeric.*

# Description

A function to reorder the columns of a data table/matrix/data frame and to change factor variables to numeric.

#### Usage

simuldata(n, l, categorical = FALSE, ep =  $0$ , K = 2)

#### Arguments

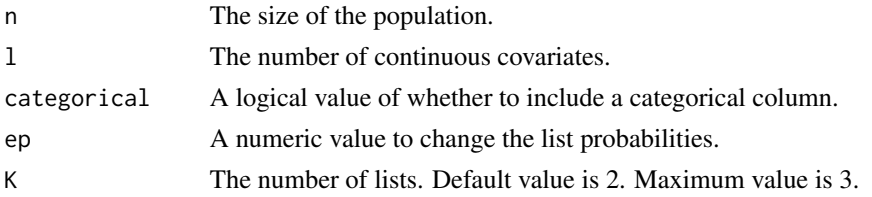

#### Value

A list of estimates containing the following components:

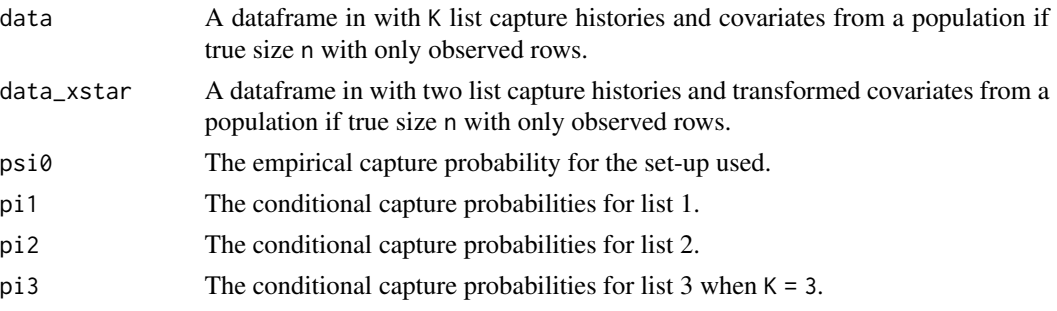

#### References

Tilling, K., & Sterne, J. A. (1999). Capture-recapture models including covariate effects. *American journal of epidemiology*, *149*(4), 392-400.

Kennedy, E. H. (2019). Nonparametric causal effects based on incremental propensity score interventions. *Journal of the American Statistical Association*, *114*(526), 645-656.

# Examples

data = simuldata( $n = 1000$ ,  $l = 2$ )\$data  $psi =$  simuldata(n = 10000,  $l = 2$ )\$psi0 <span id="page-17-1"></span><span id="page-17-0"></span>tmle *Returns the targeted maximum likelihood estimates for the nuisance functions*

# Description

Returns the targeted maximum likelihood estimates for the nuisance functions

#### Usage

```
tmle(
  datmat,
  iter = 250,
 margin = 0.005,
 stop_margin = 0.005,
  twolist = FALSE,
 K = 2,...
```
# Arguments

 $\mathcal{L}$ 

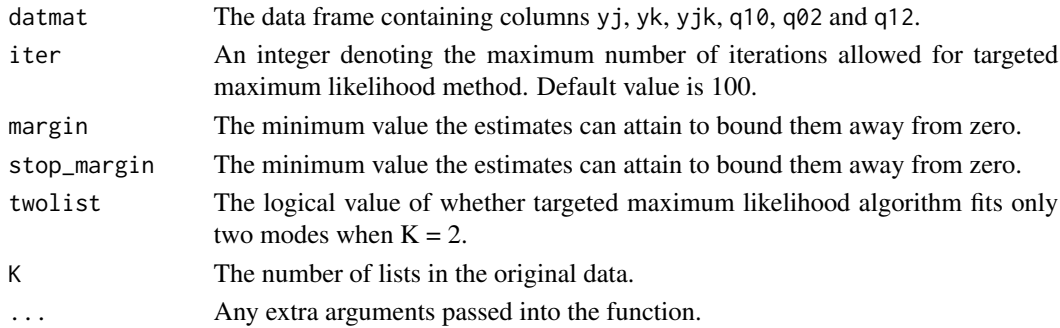

# Value

A list of estimates containing the following components:

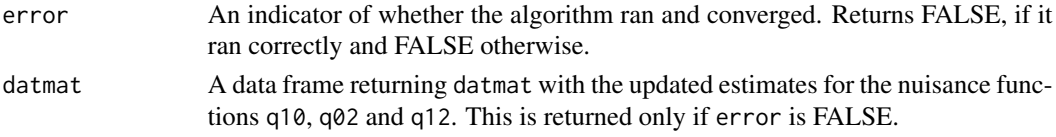

# References

van der Laan, M. J. and Rubin, D. (2006). Targeted maximum likelihood learning. *The International Journal of Biostatistics*, *2*(1)

Das, M., Kennedy, E. H., & Jewell, N.P. (2021). Doubly robust capture-recapture methods for estimating population size. *arXiv preprint* arXiv:2104.14091.

tmle the state of the state of the state of the state of the state of the state of the state of the state of the state of the state of the state of the state of the state of the state of the state of the state of the state

```
data = matrix(sample(c(0,1), 2000, replace = TRUE), ncol = 2)
xmat = matrix(runif(nrow(data)*3, 0, 1), nrow = nrow(data))
datmat = cbind(data, data[,1]*data[,2], xmat)
colnames(datmat) = c("yj", "yk", "yjk", "q10", "q02", "q12")
datmat = as.data.frame(datmat)
result = tmle(datmat, margin = 0.005, stop_margin = 0.00001, twolist = TRUE)
```
# <span id="page-19-0"></span>Index

tmle(), *[5](#page-4-0)*, *[7](#page-6-0)*

```
informat, 2
plotci, 3
popsize, 4, 8
popsize_cond, 6
popsize_simul, 8
qhat_gam, 10
qhat_logit, 11
qhat_mlogit, 12
qhat_ranger, 13
qhat_rangerlogit, 14
qhat_rangerlogit(), 5, 7
qhat_sl, 15
qhat_sl(), 5, 7
reformat, 16
simuldata, 17
SuperLearner::listWrappers(), 5, 7, 15
tmle, 18
```